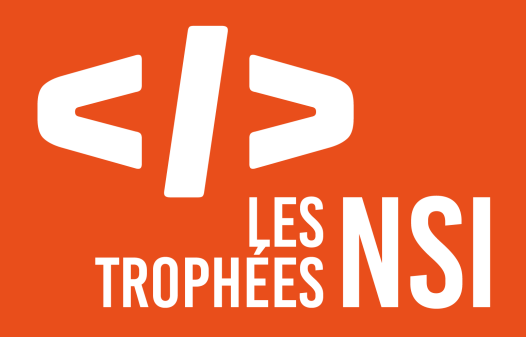

**Édition 2023**

# **DOSSIER DE CANDIDATURE PRÉSENTATION DU PROJET**

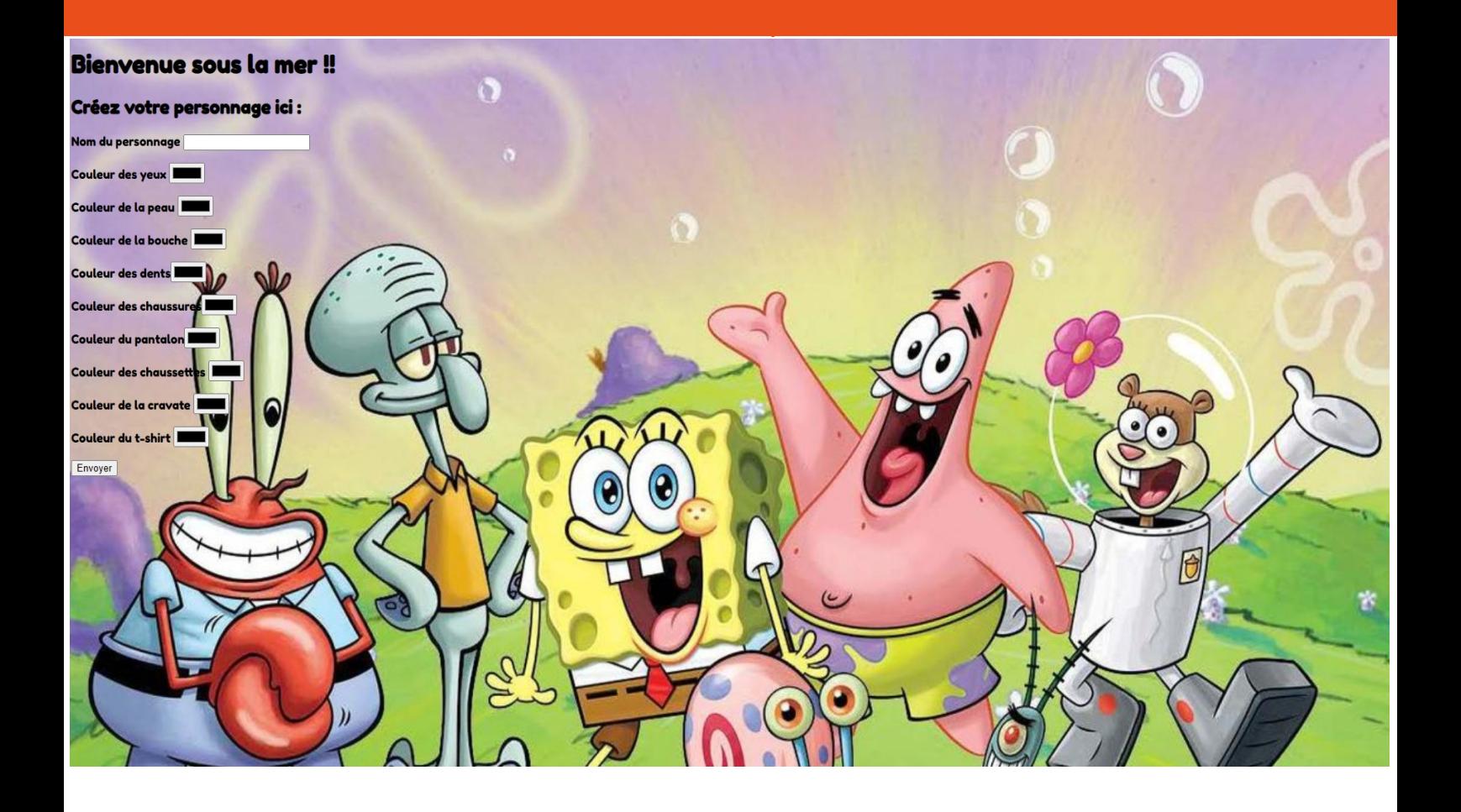

Ce document est l'un des livrables à fournir lors du dépôt de votre projet : 4 pages maximum (hors documentation).

Pour accéder à la liste complète des éléments à fournir, consultez la page **[Préparer votre](https://trophees-nsi.fr/preparer-votre-participation) [participation](https://trophees-nsi.fr/preparer-votre-participation)**.

Vous avez des questions sur le concours ? Vous souhaitez des informations complémentaires pour déposer un projet ? Contactez-nous à **[info@trophees-nsi.fr](mailto:info@trophees-nsi.fr)**.

#### **NOM DU PROJET : Le super Bob !**

### **> PRÉSENTATION GÉNÉRALE :**

Notre projet se base sur l'interaction client-serveur. A l'aide du langage HTML, nous avons fait un site où le client ( l'utilisateur ) peut personnaliser son « avatar » qui est un bob l'éponge en ASCII. L'utilisateur peut choisir les couleurs qu'il désire pour son bob l'éponge. Quand celui-ci a terminé, il arrive sur une page où il peut choisir le fond sur lequel sera présenté son bob.

#### **> ORGANISATION DU TRAVAIL :**

Notre équipe est composé de deux personnes : Emely DAHDAL et Amy FONS. Pour le codage de ce projet, nous avons presque tout fait ensemble mais nous avons aussi travaillé chacune de notre côté : Emely s'est globalement occupée de l'esthétique du site et Amy du bob ( séparation de ses différentes parties par exemple ). Le fonctionnement, le formulaire et le serveur ont été fait en commun et en classe.

Les logiciels utilisés pour communiquer sont nombreux : Snapchat, Whatsapp, Gmail, Google Drive...

#### **LES ÉTAPES DU PROJET :**

Tout d'abord, le projet partait d'un simple cours de nsi. Nous devions trouver un projet qui utilise l'interaction client-serveur ( mais aussi tous les langages de programmation vus en classe ). L'idée de personnalisation d'un avatar nous est tout de suite venue. Bien sûr ce travail n'allait pas être simple et nous pensions que nous n'aurions pas les capacités de programmation nécessaires. Cependant nous avons tout fait pour garder cette idée, même en la simplifiant. En effet, notre avatar allait être en caractères ! Nous avons d'abord cherché un dessin ASCII et le dessin de bob l'éponge nous a beaucoup plu. Après avoir trouvé le dessin, nous nous sommes occupées du formulaire que l'utilisateur allait remplir. Il fallait donner le maximum de possibilités de personnalisation, autant du point de vue des couleurs que de celui des parties dont est composé le bob. Après avoir fini le formulaire avec les différentes parties, nous devions maintenant séparer ces parties sur le vrai dessin dans le code. Ce travail était vraiment pénible mais nous étions tellement motivées pour voir le résultat final ! Enfin, nous avons fait le reste du code qui servait au bon fonctionnement et au joli rendu visuel.

#### **> FONCTIONNEMENT ET OPÉRATIONNALITÉ :**

Notre projet peut sûrement être amélioré encore et encore mais l'idée principale est achevée.

La mise en place était assez compliqué : il fallait tester à chaque petite étape et parfois cela ne fonctionnait pas sans que nous en connaissions la raison. Nous devions alors prendre un autre chemin pour arriver à notre objectif et c'est pour cela que le projet reste global. Nous avons passé beaucoup de temps en dehors des cours à essayer de l'améliorer mais ce n'était pas facile car le dessin ( et plus généralement le code ) était assez « fragile » et c'était compliqué de faire des changements dessus.

#### **> OUVERTURE :**

Pour améliorer notre projet, nous pensons que nous aurions pu rendre le bob plus visible car les caractères restent assez petits et ne se voyaient pas très bien sur les fonds. Nous avons essayé d'épaissir l'écriture mais la forme du dessin changeait complètement… De plus, nous aurions aimé faire des animations et pouvoir voir son avatar pendant la personnalisation. La prochaine étape serait de réussir sur un véritable dessin de personnage, mais aussi de pouvoir choisir son avatar et même personnaliser son fond !

Si le projet était à refaire, nous aurions sûrement choisi un dessin ASCII plus épais avec un formulaire de personnalisation plus fourni. Nous aurions aussi trouvé un moyen de rendre la procédure plus divertissante avec des animations, une musique etc.

## **DOCUMENTATION**

*• Spécifications fonctionnelles (guide d'utilisation, déroulé des étapes d'exécution, description des fonctionnalités et des paramètres)*

*• Spécifications techniques (architecture, langages et bibliothèques utilisés, matériel, choix techniques, format de* 

*stockage des données, etc)*

*• Illustrations, captures d'écran, etc*

Langages utilisés : HTML, JAVASCRIPT, CSS, PYTHON ( http.server, cgi ) Importation des polices d'écriture de Google

#### **Procédure :**

– ouvrir dans Python les fichiers : index ; resultats2 ; serveur2

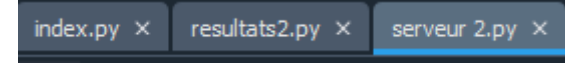

– allez dans le fichier serveur2 et appuyez sur exécuter ( triangle vert )

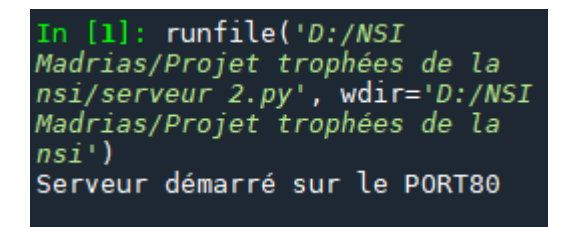

– allez ensuite dans un navigateur de recherche et tapez : localhost/index.py

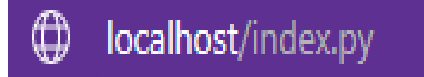

- vous êtes ainsi arrivés sur la page d'accueil
- personnalisez votre bob ( nom et couleurs ) puis appuyez sur envoyer

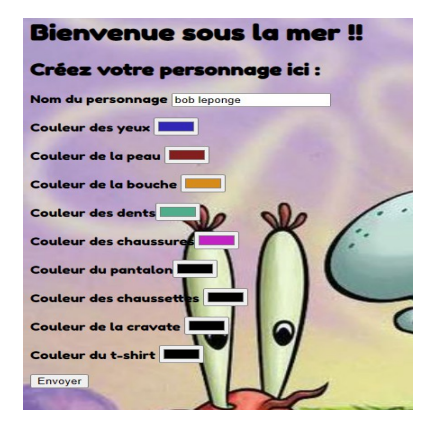

un message apparaît : « ok votre personnage est prêt »

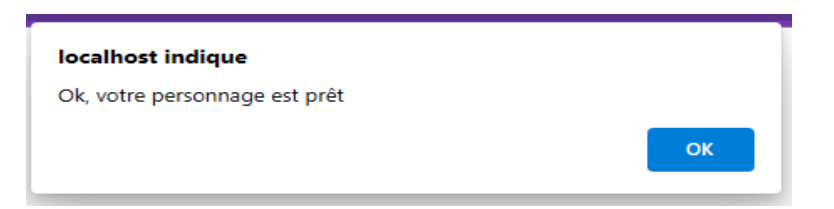

– appuyez sur Ok et vous obtiendrez votre bob !

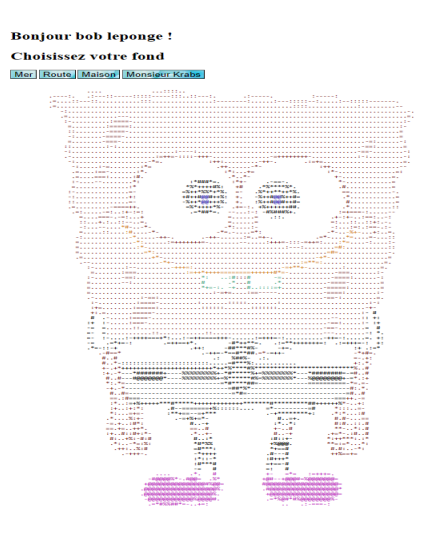

– choisissez votre fond en appuyant sur le bouton de votre choix

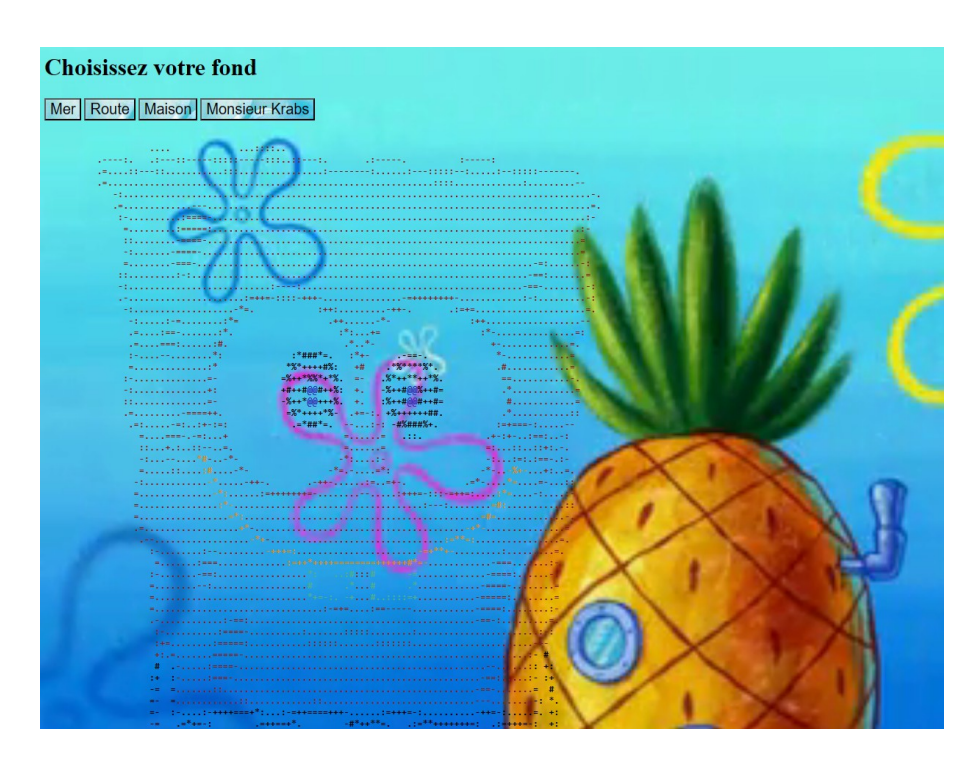